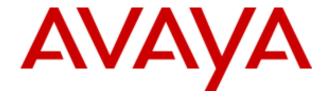

## Avaya Voice Portal 5.0 IVVR White Paper

#### History

| Version | Date           | Author          | Comments                         |
|---------|----------------|-----------------|----------------------------------|
| 1.0     | April 29, 2009 | Ashfaque Noori, | Initial release                  |
|         |                | Amol Ghode      |                                  |
| 2.0     | August 3, 2009 | Ashfaque Noori, | The video cache size has been    |
|         |                | Amol Ghode      | increased from 10 MB to 100 MB;  |
|         |                |                 | added Appendix A and Appendix B: |
|         |                |                 | DD Session variables for video.  |

## **Contents**

| Ava | aya Voice Portal 5.0 IVVR White Paper      | 1  |
|-----|--------------------------------------------|----|
| 1.  | Introduction                               | 3  |
| 2.  | Video Licenses                             | 4  |
| 3.  | VPMS Configuration                         | 4  |
| G   | Global Settings                            | 4  |
| Α   | pplication level Settings                  | 8  |
| Α   | NVB Settings                               | 8  |
| V   | 'ideo Cache Size                           | 9  |
| 4.  | Differences between Simulator and Platform | 9  |
| 5.  | VXML 3.0 Compliance                        | 11 |
| 6.  | SMIL 3.0 Tiny Profile Compliance           | 11 |
| 7.  | Supported Media Types                      | 12 |
| 8.  | Supported Codecs                           |    |
| C   | odec Negotiation scenarios                 | 13 |
|     | Scenario 1:                                | 13 |
|     | Scenario 2:                                | 13 |
|     | Scenario 3:                                |    |
| 9.  | Supported video formats                    | 14 |
| 10. |                                            |    |
| 11. | Troubleshooting IVVR Apps                  | 15 |
|     | 'ideo Logs'                                |    |
| Т   | roubleshooting tips                        | 16 |
| 12. | Performance                                | 16 |
| 13. | - P                                        |    |
| 14. | Support for End points                     | 18 |
| 15. | Integration with other Avaya Products      | 18 |
|     | pendix A                                   | 19 |
| Apr | pendix B: DD Session variables for video   | 21 |

### 1. Introduction

Voice Portal 5.0 introduces video capabilities allowing users of Voice portal 5.0 to develop multimedia applications using video, audio, images and text.

VP 5.0 has added video support by implementing few tags of VXML 3.0 specs and implementing SMIL 3.0 Tiny profile specifications.

Following figure shows a high level architecture diagram of VP MPP. Video manager is a new component introduced in VP 5.0 to handle video related media processing.

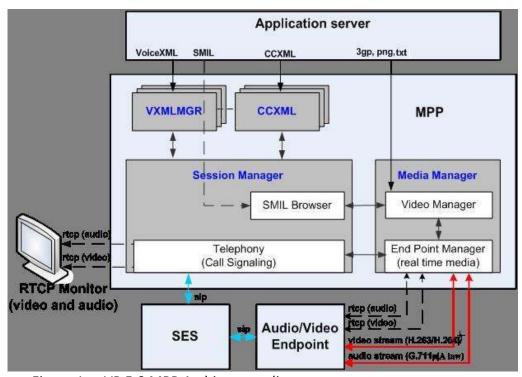

Figure 1. VP 5.0 MPP Architecture diagram

Video feature is implemented in VP 5.0 for SIP connections only & is <u>not supported</u> on H323 connections. It is also important to understand that VP 5.0 supports only video applications generated by Dialog Designer version 5.0 or higher.

### 2. Video Licenses

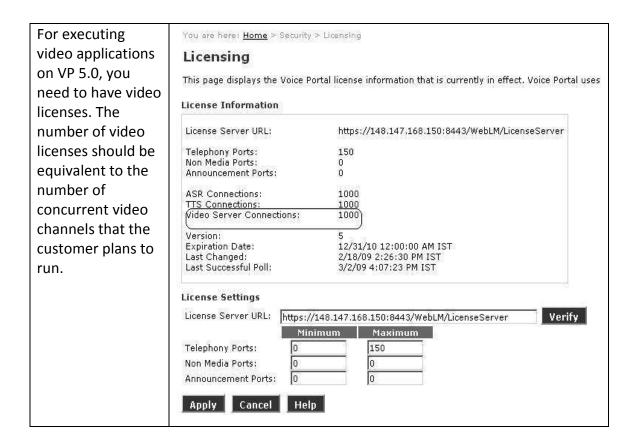

### 3. VPMS Configuration

This section will explain the various video related fields that can be configured through VPMS.

### **Global Settings**

You can navigate to this page in VPMS by clicking on System Configuration-->MPP Server -->Video Setting.

Following figure shows a snapshot of a sample configuration

### **Video Settings**

| Use this page to configure system parameters that affect video |
|----------------------------------------------------------------|
| Stream Bitrate: 2240 x 100bps                                  |
| IFrame Rate: 10 second(s)                                      |
| Default Background Color:                                      |
| Red: 255                                                       |
| Green: 255                                                     |
| Blue: 255                                                      |
| Minimum Picture Interval                                       |
| CIF: 2                                                         |
| QCIF: 2                                                        |
| SQCIF: 2                                                       |
| Default Font                                                   |
| Name:                                                          |
| Location:                                                      |
| Color:                                                         |
| Red: 0                                                         |
| Green: 0                                                       |
| Blue: 0                                                        |
| Medium Font Size                                               |
| CIF: 12                                                        |
| QCIF: 12                                                       |
| SQCIF: 12                                                      |
| CONTROL DE BANKETON                                            |

Figure 2. Video Configuration in VPMS

### Following table explains each of the configuration parameters related to video

| Field Name     | Remarks                                                                                                    |
|----------------|----------------------------------------------------------------------------------------------------|
| Stream Bitrate | The term 'bitrate' refers to the amount of data that can be transferred per second. It represents number of bits processed per second.                                                            |
|                | This has traditionally been the main way to control the quality of your stream, although there are other ways to improve the quality (for example: changing your framerate, source quality, etc.) |
|                | Valid value range for this parameter is 0 – 19200.                                                                                                    |
|                | If the value is set to 0, then it is ignored by the platform & the default value 1920 * 100 bps is used.                                                                                          |
|                | It is observed that If the value is less than 1200, quality of video is bad.                                                                                                    |

|                                | Recommended value: Set it to 0 & fine tune based on your network.                                                                                                    |
|--------------------------------|----------------------------------------------------------------------------------------------------|
|                                | For endpoints sending stream bitrate in MaxBR parameter in SIP SDP, the session bitrate is the minimum of Bit rate from End point and bit rate configured on "Global settings" page.  For end points not sending any bit rate or sending the bit rate in parameter other than MaxBR, session bit rate is always the stream bitrate configured on VPMS global settings page.                                                                                               |
| IFrame Rate                    | This parameter sets the minimum time interval, in seconds, between two consecutive IFrames.                                                                                                    |
|                                | For example, to get one IFrame in every 20 seconds, enter 20 in the IFrame Rate field.                                                                                                    |
|                                | An I-frame is a single frame of digital content that the compressor examines independent of the frames that precede and follow it and stores all of the data needed to display that frame. Typically, a I-frames are interspersed with P-frames and B-frames in a compressed video. The more I-frames that are contained, the better quality the video will be; however, I-frames contain the most amount of bits and therefore take up more space on the storage medium. |
|                                | Enter a value in the range 1 to 99999.                                                                                                    |
|                                | The default is 10 seconds.                                                                                                    |
| Default<br>background<br>color | This parameter allows you to select the default background color of the layout.                                                                                                    |
| Coloi                          | For Media tag / Regions where no Background color specified, default background color will apply.                                                                                                    |
| Minimum Pictur                 | e Interval                                                                                                    |
|                                | minos vidos format and framos nor socond                                                                                                    |

This value determines video format and frames per second.

Frames per second is calculated as under

Frames per second (FPS) = 30 / MPI.

MPI value is typically driven by your application & media needs. For e.g. if you have fast moving videos, you might want to have a lower MPI (higher FPS).

Please note the video format and MPI heavily impact MPP's CPU

| Utilization & are major factor in determining the video port capacity.    |                                                                                                    |  |
|---------------------------------------------------------------------------|----------------------------------------------------------------------------------------------------|--|
| Please refer to <u>Performance</u> section for more information on video  |                                                                                                    |  |
| capacities.                                                               |                                                                                                    |  |
| CIF                                                                       | 1 to 32 default =2.                                                                                                    |  |
|                                                                           |                                                                                                    |  |
|                                                                           | Actual MPI at which the video is streamed is                                                                                                    |  |
|                                                                           | determined based on the rules mentioned in the                                                                                                    |  |
|                                                                           | section Please see section MPI Determination rules for                                                                                                    |  |
|                                                                           | video for more info.                                                                                                    |  |
| QCIF                                                                      | 1 to 32 default =2.                                                                                                    |  |
|                                                                           |                                                                                                    |  |
|                                                                           | Actual MPI at which the video is streamed is                                                                                                    |  |
|                                                                           | determined based on the rules mentioned in the                                                                                                    |  |
|                                                                           | section Please see section MPI Determination rules for                                                                                                    |  |
|                                                                           | video for more info.                                                                                                    |  |
| SQCIF                                                                     | 1 to 32 default =2.                                                                                                    |  |
|                                                                           |                                                                                                    |  |
|                                                                           | Actual MPI at which the video is streamed is                                                                                                    |  |
|                                                                           | determined based on the rules mentioned in the                                                                                                    |  |
|                                                                           | section Please see section MPI Determination rules for                                                                                                    |  |
|                                                                           | video for more info.                                                                                                    |  |
|                                                                           | video for more imo.                                                                                                    |  |
| Default Font                                                              |                                                                                                    |  |
| Default Font                                                              | t global fant rolated values. These font settings are used                                                                                                    |  |
| Allows you to se                                                          | t global font related values. These font settings are used                                                                                                    |  |
| Allows you to se if no font related                                       | information is provided in the applications.                                                                                                    |  |
| Allows you to se<br>if no font related<br>Name                            | information is provided in the applications.                                                                                                    |  |
| Allows you to se if no font related                                       | l information is provided in the applications.  luximr  Keep the font in                                                                                                    |  |
| Allows you to se<br>if no font related<br>Name                            | information is provided in the applications.                                                                                                    |  |
| Allows you to se<br>if no font related<br>Name                            | Information is provided in the applications.  luximr  Keep the font in  \$AVAYA_MPP_HOME/VideoMgr/fonts folder.                                                                                                    |  |
| Allows you to se<br>if no font related<br>Name                            | Information is provided in the applications.  luximr  Keep the font in  \$AVAYA_MPP_HOME/VideoMgr/fonts folder.  By default VP has 12 fonts installed in the above                                                                                                    |  |
| Allows you to se<br>if no font related<br>Name                            | Information is provided in the applications.  luximr  Keep the font in  \$AVAYA_MPP_HOME/VideoMgr/fonts folder.                                                                                                    |  |
| Allows you to se<br>if no font related<br>Name                            | Information is provided in the applications.  Iuximr  Keep the font in  \$AVAYA_MPP_HOME/VideoMgr/fonts folder.  By default VP has 12 fonts installed in the above directory.                                                                                                    |  |
| Allows you to se<br>if no font related<br>Name                            | Information is provided in the applications.  luximr  Keep the font in  \$AVAYA_MPP_HOME/VideoMgr/fonts folder.  By default VP has 12 fonts installed in the above                                                                                                    |  |
| Allows you to se<br>if no font related<br>Name                            | Information is provided in the applications.  Iuximr  Keep the font in \$AVAYA_MPP_HOME/VideoMgr/fonts folder.  By default VP has 12 fonts installed in the above directory.  Please note VP 5.0 supports only TTF fonts.                                                                                                    |  |
| Allows you to se<br>if no font related<br>Name                            | Information is provided in the applications.  Iuximr  Keep the font in \$AVAYA_MPP_HOME/VideoMgr/fonts folder.  By default VP has 12 fonts installed in the above directory.  Please note VP 5.0 supports only TTF fonts.  Keeping the font files at any other locations is not                                                                                                    |  |
| Allows you to se<br>if no font related<br>Name                            | Information is provided in the applications.  Iuximr  Keep the font in \$AVAYA_MPP_HOME/VideoMgr/fonts folder.  By default VP has 12 fonts installed in the above directory.  Please note VP 5.0 supports only TTF fonts.                                                                                                    |  |
| Allows you to se<br>if no font related<br>Name                            | Information is provided in the applications.  Iuximr  Keep the font in \$AVAYA_MPP_HOME/VideoMgr/fonts folder.  By default VP has 12 fonts installed in the above directory.  Please note VP 5.0 supports only TTF fonts.  Keeping the font files at any other locations is not currently supported.                                                                                         |  |
| Allows you to se if no font related Name Location                         | Information is provided in the applications.  Iuximr  Keep the font in \$AVAYA_MPP_HOME/VideoMgr/fonts folder.  By default VP has 12 fonts installed in the above directory.  Please note VP 5.0 supports only TTF fonts.  Keeping the font files at any other locations is not currently supported.  Please note font names are case sensitive                                              |  |
| Allows you to se<br>if no font related<br>Name                            | Information is provided in the applications.  Iuximr  Keep the font in \$AVAYA_MPP_HOME/VideoMgr/fonts folder.  By default VP has 12 fonts installed in the above directory.  Please note VP 5.0 supports only TTF fonts.  Keeping the font files at any other locations is not currently supported.                                                                                         |  |
| Allows you to se if no font related Name Location                         | Information is provided in the applications.  Iuximr  Keep the font in \$AVAYA_MPP_HOME/VideoMgr/fonts folder.  By default VP has 12 fonts installed in the above directory.  Please note VP 5.0 supports only TTF fonts.  Keeping the font files at any other locations is not currently supported.  Please note font names are case sensitive This value indicates the default font color. |  |
| Allows you to se if no font related Name Location  Color                  | Information is provided in the applications.  Iuximr  Keep the font in \$AVAYA_MPP_HOME/VideoMgr/fonts folder.  By default VP has 12 fonts installed in the above directory.  Please note VP 5.0 supports only TTF fonts.  Keeping the font files at any other locations is not currently supported.  Please note font names are case sensitive This value indicates the default font color. |  |
| Allows you to se if no font related Name Location  Color Medium Font Size | Information is provided in the applications.  Iuximr  Keep the font in \$AVAYA_MPP_HOME/VideoMgr/fonts folder.  By default VP has 12 fonts installed in the above directory.  Please note VP 5.0 supports only TTF fonts.  Keeping the font files at any other locations is not currently supported.  Please note font names are case sensitive This value indicates the default font color. |  |

### **Application level Settings**

#### Video Enable

• Should be set to Yes for video applications.

#### Video Screen Format

- Would be used only if the far end did not send the format.
- If the far end sent (e.g. QCIF= 2) but in the global setting is QCIF=0,CIF=0

#### Video Minimum Picture Interval

 Would be used only if far-end SDP does not have media attribute for video. E.g.: if SDP does not contain media attribute as a=fmtp:<vcodec\_id> CIF=x QCIF=x MaxBR=1960

It is recommended that Video Screen format and MPI should match with the Application's 3gp files video format and fps

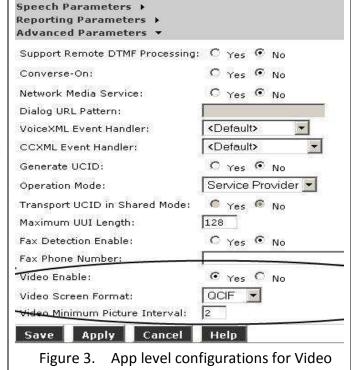

### **AVB Settings**

**Output Modes** 

## Please ensure that output Modes parameter is set to 'Audio/Video'.

#### **AVB Settings** Use this page to configure VoiceXML interpreter parameters that affect all MPPs VoiceXML Properties English(USA) en-us Confidence Threshold: Sensitivity Level: 0.5 Speed vs. Accuracy: 0.5 N Best List Length: Fetch Timeout: second(s) Audio/Video ▼ Output Modes: Maximum Recording Duration: 10800 second(s) Maximum Cache Age Document: 3600 second(s) Grammar: 3600 second(s) Audio: 3600 second(s) Script: 3600 second(s) 3600 Figure 4. AVB Configurations for Video Apps

### Video Cache Size

The video cache size has been increased from 10 MB to 100 MB.

### 4. Differences between Simulator and Platform

Dialog Designer 5.0 uses Ambulant 2.1 for simulating video applications. There are certain differences between the way video apps play on Ambulant and on VP. This section documents summarizes some of the major differences between the simulator and platform

| Agp and tts in VXML parallel node⁺  Play a media tag with following setting  Duration=10, clipend=5  Duration=5 and clipend=10  Play a media tag with following setting  Play a media tag with following setting  Duration=5 and clipend=10  Play a media tag with following setting  repeatCount = 2  Video stopped at 10s  Play a media tag with following setting  repeatDur = 20  Video repeats  Play media with following values set ( media length - 16s )  repeatDur=25, repeatCount=2, End=20  End=20  Play a media tag with following values set ( media length - 16s )  RepeatDur = 20  Ambulant takes the smallest of the 2 attributes (Duration / clipend) and the VP always takes the clipend.  Ambulant does not repeat the video. It appears  Ambulant honors repeatCount only if the duration attribute is set along with it.  Play media with following values set ( media length - 16s )  RepeatDur = 20  Video does not repeat along with it.  Play media with following values set ( media length - 16s )  RepeatDur=25, repeatDur (Itt's repeated twice and for the third splitter and ffdshow) | Feature               | Platform behavior      | DD behavior         | Remarks                  |
|----------------------------------------------------------------------------------------------------|-----------------------|------------------------|---------------------|--------------------------|
| Play a media tag with following setting  Duration=10,                                                                                                    |                       | Only TTS heard         |                     |                          |
| Play a media tag with following setting  Duration=10, clipend=5  Duration=5  Duration=5 and clipend=10  Play a media tag with following setting  TepeatCount = 2  Play media tag with following setting  repeatDur = 20  Video repeats  Play media with following values set ( media length - 16s )  repeatCount=2, End=20  Play a media tag with following values set ( media length 16s or even more then 20s ( End value ) : Multiple instances of Haali Video  Mambulant takes the smallest of the 2 attributes (Duration / clipend) and the VP always takes the clipend.  Ambulant does not repeat the video. It appears  Ambulant does not repeat the video. It appears  Ambulant honors repeatCount only if the duration attribute is set along with it.                                                                                                    | parallel node         |                        | elements are heard. |                          |
| Play a media tag with following setting  Duration=10, clipend=5  Duration=5 and clipend=10  Play a media tag with following setting  TrepeatCount = 2  Video repeats  Play media with following values set ( media length - 16s )  TrepeatDur=25, repeatCount=2, End=20  End=20  Play a media tag with following values set ( media length - 16s )  TrepeatDur = 20  Video stopped at 5s (Duration / clipend) and the VP always takes the clipend.  Ambulant does not repeat the video. It appears  Ambulant does not repeat the video. It appears  Ambulant honors repeatCount only if the duration attribute is set along with it.  Play media with following values set ( media length - 16s )  TrepeatDur=25, repeatCount=2, limes as End value over more then 20s (End value):  Multiple instances of Haali Video                                                                                                    |                       |                        |                     |                          |
| Duration=10, clipend=5  Duration=5  Duration=5 and clipend=10  Video stopped at 5s  Video stopped at 5s  Video stopped at 5s  Duration=5 and clipend=10  Video stopped at 10s  Play a media tag with following setting  repeatCount = 2  Video repeats  Video does not repeat the video. It appears  Ambulant does not repeat the video. It appears  Ambulant honors repeatCount only if the duration attribute is set along with it.  Play media with following values set ( media length - 16s )  repeatDur=25, repeatCount=2, End=20  End=20  Video stopped at 5s  Video stopped at 5s  Video stopped at 5s  Video does not repeat  Ambulant does not repeat the video. It appears  Ambulant honors repeatCount only if the duration attribute is set along with it.  Media length 16s or even more then 20s  ( End value ) :     Multiple instances     (It's repeated twice  Video stopped at 5s  Smallest of the 2 attributes  (Duration / clipend) and  the VP always takes the clipend.                                                                                                    | Play a modia tag with | following sotting      |                     | ·                        |
| Clipend=5                                                                                                    | -                     |                        | Video stopped at 5s |                          |
| Duration=5 and clipend=10  Video stopped at 10s  Play a media tag with following setting repeatCount =2  Video repeats  Video does not repeat the video. It appears  Video does not repeat the video. It appears  Video does not repeat repeat the video. It appears  Ambulant honors repeatCount only if the duration attribute is set along with it.  Play media with following values set ( media length - 16s )  repeatDur=25, repeatCount=2, times as End value overrides repeatDur (lt's repeatDur (lt's repeated twice)  Nedia length 16s or even more then 20s (End value):  Multiple instances of Haali Video                                                                                                    | · ·                   | video stopped at 53    | video stopped at 53 |                          |
| clipend=10       10s       clipend.         Play a media tag with following setting       repeatCount = 2       Video repeats       Video does not repeat the video. It appears         repeatDur = 20       Video repeats       Video does not repeat the video. It appears         Ambulant honors repeatCount only if the duration attribute is set along with it.         Play media with following values set ( media length - 16s )         repeatDur=25, repeatCount=2, End=20       Platforms repeats 3 times as End value overrides repeatDur (It's repeated twice (It's repeated twice)       ( End value ) : Multiple instances of Haali Video                                                                                                    | •                     | Video stopped at       | Video stopped at 5s | 4 ' '                    |
| Play a media tag with following setting  repeatCount = 2                                                                                                    |                       |                        | Traco stopped at 33 | <u>-</u>                 |
| repeatCount = 2                                                                                                    |                       |                        |                     |                          |
| repeatCount = 2                                                                                                    | Play a media tag with | l<br>following setting |                     |                          |
| repeatDur = 20  Video repeats  Video does not repeatCount only if the duration attribute is set along with it.  Play media with following values set ( media length - 16s )  repeatDur=25, repeatCount=2, End=20  End=20  Video does not repeat Ambulant honors repeatCount only if the duration attribute is set along with it.  Media length 16s or even more then 20s ( End value ):  Multiple instances of Haali Video                                                                                                    | -                     |                        | Video does not      | Ambulant does not repeat |
| repeat repeatCount only if the duration attribute is set along with it.  Play media with following values set ( media length - 16s )  repeatDur=25, repeatCount=2, times as End value overrides repeatDur (lt's repeated twice of Haali Video                                                                                                    |                       |                        | repeat              | the video. It appears    |
| duration attribute is set along with it.  Play media with following values set ( media length - 16s )  repeatDur=25, repeatCount=2, End=20  End=20  Platforms repeats 3 Media length 16s or even more then 20s ( End value ) : Multiple instances (It's repeated twice of Haali Video                                                                                                    | repeatDur = 20        | Video repeats          | Video does not      | Ambulant honors          |
| Play media with following values set ( media length - 16s )  repeatDur=25, repeatCount=2, End=20  Platforms repeats 3 Media length 16s or even more then 20s ( End value ) : repeatDur Multiple instances of Haali Video                                                                                                    |                       |                        | repeat              |                          |
| Play media with following values set ( media length - 16s )  repeatDur=25, repeatCount=2, End=20  Platforms repeats 3 Media length 16s or even more then 20s ( End value ) : repeatDur Multiple instances (It's repeated twice of Haali Video                                                                                                    |                       |                        |                     |                          |
| repeatDur=25, repeatCount=2, End=20  Platforms repeats 3   Media length 16s or even more then 20s (End value): repeatDur   Multiple instances (It's repeated twice of Haali Video                                                                                                    |                       |                        |                     | along with it.           |
| repeatCount=2, End=20 times as End value even more then 20s (End value): repeatDur (It's repeated twice of Haali Video                                                                                                    | -                     |                        |                     |                          |
| end=20 overrides (End value): repeatDur Multiple instances (It's repeated twice of Haali Video                                                                                                    | •                     | •                      | _                   |                          |
| repeatDur Multiple instances (It's repeated twice of Haali Video                                                                                                    |                       |                        |                     |                          |
| (It's repeated twice of Haali Video                                                                                                    | End=20                |                        | ,                   |                          |
|                                                                                                    |                       | •                      | •                   |                          |
| I and for the third I Splitter and ttdshow I                                                                                                    |                       | _ ·                    |                     |                          |
|                                                                                                    |                       |                        | •                   |                          |
| time played for 8 video decoder keep                                                                                                    |                       |                        | •                   |                          |
| seconds. So total getting created and                                                                                                    |                       |                        | -                   |                          |
| play would be for CPU shoots to 100%.                                                                                                    |                       |                        | CPU shoots to 100%. |                          |
| 40 sec).  repeatDur=25, Video played 4 Since the media                                                                                                    | reneatDur-25          |                        | Since the modia     |                          |
| repeatCount=2, times. 4th time for length was 16, it                                                                                                    |                       | • •                    |                     |                          |
| clipEnd=30 a few seconds. played for 16s and                                                                                                    | •                     |                        | ,                   |                          |
| clipEnd and repeat silence for another                                                                                                    | CIPEIIO 30            |                        | • •                 |                          |
| count are honored. 14s and then did not                                                                                                    |                       | I                      |                     |                          |

|                         | ClipEnd value        | repeat at all.       |  |
|-------------------------|----------------------|----------------------|--|
|                         | overrides            | repeat at an.        |  |
|                         | repeatDur value.     |                      |  |
|                         | (Total for 30sec *2= |                      |  |
|                         | 60 sec).             |                      |  |
| png file with           | Playback is          | Playback is not      |  |
| transparency            | supported.           | supported in         |  |
| support (4 channel      |                      | simulator.           |  |
| PNG files)              |                      |                      |  |
| Video playing           | The background       | For the entire       |  |
| without any regions     | color of the region  | duration of the      |  |
| defined. But regions    | may show for an      | video, a region of   |  |
| are added under         | instant depending    | background color     |  |
| SMIL Head- have         | on the value of      | defined, blocks the  |  |
| some background         | showbackground       | video.               |  |
| color.                  | attribute.           |                      |  |
| 2 videos in VXML        | Only the first video | Second video played  |  |
| parallel <sup>+</sup>   | and its audio plays. | twice and the        |  |
|                         |                      | execution does not   |  |
|                         |                      | proceed to the next  |  |
|                         |                      | prompt.              |  |
| 2 audios in VXML        | Only the first audio | Second audio played  |  |
| parallel <sup>+</sup>   | plays.               | twice and the        |  |
|                         |                      | execution does not   |  |
|                         |                      | proceed to the next  |  |
|                         |                      | prompt.              |  |
| 2 videos in VXML        | Both play in order.  | Only the second      |  |
| Sequence ++             |                      | plays twice.         |  |
| 2 audios in VXML        | Both play in order.  | Only the second      |  |
| Sequence <sup>++</sup>  |                      | plays twice.         |  |
| Fill ="freeze" in SMIL  | If duration is       | Media is removed.    |  |
| parallel <sup>+++</sup> | specified, media     |                      |  |
|                         | freezes beyond the   |                      |  |
|                         | duration.            |                      |  |
| BargeIn                 | BargeIn of video     | Barge In             |  |
|                         | prompts is           | functionality cannot |  |
|                         | supported.           | be simulated with    |  |
|                         |                      | DD for video         |  |
|                         |                      | prompts. You need    |  |
|                         |                      | to stop Ambulant to  |  |
| TTC                     | NI-1 -               | enter digits.        |  |
| TTS and video in        | Not supported        | Not supported        |  |
| SMIL parallel***        |                      |                      |  |

## 5. VXML 3.0 Compliance

| Element | Attribute                                                              | Remarks                                                                                                    |  |
|---------|------------------------------------------------------------------------|----------------------------------------------------------------------------------------------------|--|
| media   | src                                                                    | <ul> <li>file://, http are supported.</li> <li>https is supported for audio, image and 3gp files only.</li> <li>Currently https is NOT supported for referencing SMIL document inside a media element.</li> <li>RTSP is NOT supported</li> </ul> |  |
|         | srcexpr, type, clipBegin, clipEnd, repeatCount, repeatDur, outputmodes | Supported                                                                                                    |  |
|         | soundLevel                                                             | Not Supported                                                                                                    |  |
|         | speed                                                                  | Not Supported                                                                                                    |  |
| seq     |                                                                        |                                                                                                    |  |
| par     |                                                                        |                                                                                                    |  |
|         | endSync                                                                | Supported                                                                                                    |  |
| record  |                                                                        |                                                                                                    |  |
|         | recordmodes                                                            | Not supported for video                                                                                                    |  |

## 6. SMIL 3.0 Tiny Profile Compliance

| Element                                   | Attribute                                        | Comments      |
|-------------------------------------------|--------------------------------------------------|---------------|
| <smil></smil>                             |                                                  |               |
| <head></head>                             |                                                  |               |
| <body></body>                             |                                                  |               |
| <layout></layout>                         | type                                             | Supported     |
| <region></region>                         |                                                  |               |
|                                           | backgroundColor, bottom, fit, height, left,      |               |
|                                           | regionName, right, showBackground, top, width,   |               |
|                                           | z-index, textColor, textFontFamily, textFontSize | Supported     |
|                                           | textFontStyle                                    | Not supported |
|                                           | textFontWeight                                   | Not supported |
| <root-< td=""><td></td><td></td></root-<> |                                                  |               |
| layout>                                   | backgroundColor , height, width                  | Supported     |
| <meta/>                                   |                                                  | Not supported |
| <metadata></metadata>                     |                                                  | Not supported |

<sup>&</sup>lt;sup>+</sup> Use Coordination->Parallel tag on palette of a prompt

<sup>\*\*</sup> Use Coordination->Sequence tag on palette of a prompt

<sup>\*\*\*</sup> Use Media->parallel tag on palette of a prompt

|                           | src, type, begin, end, dur, clipBegin, clipEnd,     | Support for Audio, video, |
|---------------------------|-----------------------------------------------------|---------------------------|
| <ref></ref>               | repeatDur, repeatCount, fill                        | Image only.               |
|                           | src, type, begin, end, dur, clipBegin, clipEnd,     |                           |
| <audio></audio>           | repeatDur, repeatCount                              | Supported                 |
|                           | src, type, begin, end, dur, repeatDur, repeatCount, |                           |
| <img/>                    | fill                                                | Supported                 |
| <text></text>             | src, type, begin, end, dur, repeatDur, repeatCount  | Supported                 |
|                           |                                                     | Supported                 |
|                           |                                                     | Please note :             |
|                           | src, type, begin, end, dur, clipBegin, clipEnd,     | clipEnd values override   |
| <video></video>           | repeatDur, repeatCount, fill                        | dur value.                |
| <animation></animation>   |                                                     | Not supported             |
| <textstream></textstream> |                                                     | Not supported             |
|                           |                                                     | Supported                 |
|                           |                                                     | Note: For newline "/n" is |
|                           |                                                     | supported on the platform |
| <smiltext></smiltext>     | src, type, begin, end, dur, repeatDur, repeatCount  | but<br>is not supported.  |
|                           |                                                     | Only textMode="crawl" is  |
|                           | textMode                                            | supported.                |
|                           |                                                     | supported values are "Ir" |
|                           | textWritingMode                                     | and "rl"                  |
|                           |                                                     |                           |
| <par></par>               |                                                     |                           |
|                           | endsync                                             | Supported                 |
|                           | fill                                                | Supported                 |
| <seq></seq>               |                                                     |                           |
|                           | fill                                                | Only "remove" Supported   |

## 7. Supported Media Types

| Media Type | Supported file type                                     |
|------------|---------------------------------------------------------|
| Video      | 3gp                                                     |
| Audio      | Only Single channel 8000 Hz encoded wav file supported. |
| Image      | png                                                     |

### Please note

- Media files can be accessed using <a href="file://">file://</a>, http & https.
- For https, you will need to install the certificates on mpp.
- Using https is currently NOT supported for SMIL documents.
- RTSP is currently NOT supported.

### 8. Supported Codecs

VP supports following H263 (RFC-2190 compliant video header) & H263-1998 (RFC-2429 compliant video header). Supported Codec configurations are kept in \$AVAYA MPP HOME/config/mppconfig.xml file

```
<parameter name="sip.video.h264.fmtp">profile-level-id=42e00a; packetization-mode=1;
max-br=452; max-mbps=11880</parameter>
    <parameter name="sip.video.h263.fmtp">QCIF=1 CIF=1 I=1 J=1 T=1

MaxBR=4520</parameter>
    <parameter name="sip.video.h264">false</parameter>
    <parameter name="sip.video.h263.1998">true</parameter>
    <parameter name="sip.video.h263.2000">false</parameter>
    <parameter name="sip.video.screen.size.pref">"QCIF=1;CIF=1;SQCIF=1"</parameter></parameter></parameter name="sip.video.screen.size.pref">"QCIF=1;CIF=1;SQCIF=1"</parameter>
```

Figure 5. mppconfig.xml file

#### Please note:

- Parameter "sip.video.screen.size.pref", the MPI value is overridden by the global settings done on voice portal admin page.
- Parameter "MaxBR" parameter is also overridden by global settings done on voice portal admin page.

### **Codec Negotiation scenarios**

Final negotiated codecs in a video session depend on codec requests made by the end point and what codecs supported by the platform. Following sections describe how negotiation happens between the end point and VP in certain scenarios.

#### Scenario 1:

#### End point request

```
a=rtpmap:115 H263-1998/90000
a=rtpmap:34 H263/90000
```

#### MPP response

```
a=rtpmap:115 H263-1998/90000
a=fmtp:115 QCIF=2;MAXBR=4520
```

In above case, end point requested H263-1998 and H263, assuming both were configured on MPP, MPP responded back with the first supported codec it found i.e. H263-1998.

#### Scenario 2:

#### End point request

```
a=rtpmap:125 H264/90000
a=rtpmap:34 H263/90000
```

#### MPP response

```
a=rtpmap:34 H263/90000
a=fmtp:34 QCIF=2;MAXBR=19200
```

In above case, end point requested H264 and H263, since H264 is not supported by MPP, it negotiated using H263.

#### Scenario 3:

#### End point request

```
a=fmtp:125 profile-level-id=42e00a; packetization-mode=1; max-br=452; max-
mbps=11880
a=rtpmap:125 H264/90000
a=sendrecv
```

#### MPP response

```
a=rtpmap:101 telephone-event/8000
m=video 0 RTP/AVP 125
a=rtpmap:125 H264/90000
```

In the above case end point requested H264 which is not supported by MPP. In the MPP response 'Video 0' indicates failure of video negotiation.

### 9. Supported video formats

VP 5.0 supports CIF (352 x 288), QCIF (176 x 144) and SQCIF (128x96) as video formats.

When multiple video formats are requested by the end point, platform will select the first supported format and use it for establishing the video session.

Consider a typical end point request & response

```
End point request
```

```
a=fmtp:34 QCIF=1 CIF=1 MaxBR=4520
```

#### MPP response

```
a=fmtp:34 QCIF=2
```

As you can see in the above example, end point requested for both QCIF & CIF, since QCIF was encountered first, MPP honored this format and responded.

Now, if <u>global settings</u> in VPMS are set as QCIF = 0 (disable QCIF) and CIF = 2, then MPP response would be as under

```
MPP response
```

```
a=fmtp:34 CIF=2
```

Please note only If global settings are set as CIF=0 and QCIF=0, then app level configurations are used.

Following table illustrates few sample scenarios on how a screen format would be chosen.

| End point | Global       | App level | Actual format |
|-----------|--------------|-----------|---------------|
| requests  | setting      | setting   | streamed      |
| QCIF,CIF  | QCIF=2,CIF=2 | CIF =2    | QCIF          |
| QCIF,CIF  | QCIF=0,CIF=2 | QCIF=1    | CIF           |
| QCIF,CIF  | QCIF=0,CIF=0 | CIF=1     | CIF           |
| QCIF,CIF  | QCIF=0,CIF=0 | QCIF=2    | QCIF          |

### 10. MPI determination rules for video

When a video session is established with an end point, MPI for the session is determined based on various factors. Following table explains the various permutations and combinations of MPI values and how the final MPI for negotiation is selected.

| End<br>point<br>MPI | File MPI | App<br>MPI | Global<br>MPI | Actual MPI @ which video is streamed                                                                                             |
|---------------------|----------|------------|---------------|----------------------------------------------------------------------------------------------------|
| QCIF =2             | QCIF = 4 | -          | QCIF =1       | QCIF =2 Session MPI = max MPI of (End point, global), Actual MPI = min MPI of (Session MPI, File MPI) Video streamed at QCIF =2. |
| QCIF=2              | QCIF=1   | -          | QCIF=1        | QCIF=1 Session MPI = max MPI of (End point, global), Actual MPI = min MPI of (Session MPI, File MPI) Video streamed at QCIF =1   |
| QCIF=2              | QCIF=1   | -          | QCIF=4        | QCIF=1 Session MPI = max MPI of (End point, global), Actual MPI = min MPI of (Session MPI, File MPI) Video streamed at QCIF =1   |
| QCIF=1              | QCIF=4   | -          | QCIF=2        | QCIF=2 Session MPI = max MPI of (End point, global), Actual MPI = min MPI of (Session MPI, File MPI) Video streamed at QCIF =2   |

### Please note:

- The above table has used QCIF throughout for consistency reasons only. The above rules also apply for other formats such as CIF and SQCIF.
- If global MPI is set to 0, then App MPI is considered in calculation of session MPI.

## 11. Troubleshooting IVVR Apps

### Video Logs

Log Level for Video Manager can be set from VPMS configuration page

- invoke MPP Server ->MPP Setting page and change trace level for category
   "Media Video Manager"
- Detailed log can be viewed in MPP log directory \$AVAYA\_MPP\_HOME/logs/process/MediaMgr which contains following log files
  - VideoMgr.log it contains global logs.
  - VideoMgr-SessionSlot-xxx.log where xxx is sessionSlot ID. it contains logs specific to a video session.
  - SMIL Related Log file can be viewed at session manager log directory \$AVAYA\_MPP\_HOME/logs/process/SessMgr in session specific log file.

### Troubleshooting tips

| Symptom                                                       | Tips                                                                                                    |
|---------------------------------------------------------------|----------------------------------------------------------------------------------------------------|
| I hear 'Technical difficulties' prompt when I run video apps. | <ul> <li>Ensure your end point supports video.</li> <li>"Verify" the application from the VPMS "Change application" page</li> <li>Ensure that application is video enabled.</li> <li>Check that the application server is running.</li> </ul> |
| When I run video apps, only audio is heard.                   | Check the <u>output mode</u> and ensure it is set appropriately.                                                                                                    |
| Video Quality is not good                                     | <ul> <li>Check network condition between<br/>end point and VP.</li> <li>Fine tune the stream bit rate .</li> </ul>                                                                                                    |
| I see lip sync issues when playing 3gp files                  | <ul> <li>Ensure the 3gp file FPS matches<br/>with the negotiated FPS.</li> </ul>                                                                                                    |

### 12. Performance

IVVR is supported only on high end Voice Portal Systems (Dell 1950 Dual CPU, quad core). VP 5.0 SP1 sizing tool enforces this by not allowing you to size video for any other low end systems.

Number of Video ports supported on platform is largely determined by the following factor -

| Parameters | Remarks                                          |
|------------|--------------------------------------------------|
| CIF/QCIF   | QCIF gives you good performance in               |
|            | comparison to CIF.                               |
| MPI        | Frames per second (FPS) = 30 / MPI.              |
|            | Lesser the FPS, less the CPU Utilization which   |
|            | means high IVVR ports.                           |
| Overlays   | More overlays you have in the app mean           |
|            | lesser concurrent ports. This is especially true |
|            | if you have multiple video overlays.             |

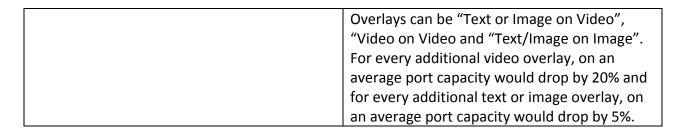

# Let's consider a case where a customer wants to know how many MPPs he needs to procure for 150 video ports

Depending on his choice of video format and MPI for an application which uses H263 & no overlay, one would need following number of MPPs on a high end Dell 1950 server.

```
QCIF=1 (i.e. 30 fps) - 3 MPPs
QCIF=2 (i.e. 15 fps) - 2 MPPs
CIF=1 (i.e. 30 fps) - 10 MPPs
CIF=2 (i.e. 15 fps) - 5 MPPs
```

Now if we add one video overlay, the above numbers will change as follows

```
QCIF=1 (i.e. 30 fps) - 4 MPPs
QCIF=2 (i.e. 15 fps) - 3 MPPs
CIF=1 (i.e. 30 fps) - 13 MPPs
CIF=2 (i.e. 15 fps) - 7 MPPs
```

Where as adding one text/image overlay to original configuration would result in

```
QCIF=1 (i.e. 30 fps) - 4 MPPs
QCIF=2 (i.e. 15 fps) - 3 MPPs
CIF=1 (i.e. 30 fps) - 10 MPPs
CIF=2 (i.e. 15 fps) - 6 MPPs
```

Note: IVVR ports suggested by sizing tool are a guidance number, the actual number varies based on customer's application, media contents etc. Given this it is important that we set the correct expectations on this when using the sizing tool.

Note: The above calculations are for taking video as a base media. The number of channels would increase by 8% for image as a base media.

### 13. Open issues/Limitations

- Video recording is not supported with Voice Portal 5.0.
- Video conferencing is not supported with Voice Portal 5.0.
- Configurable Application variables cannot be used with Media tags.
- In VXML par tags same media types cannot be used.
- Timing attributes has to be explicitly used for media like images or text. Such media do
  not have any intrinsic duration so their simple duration is zero. So such media if used
  without any timing attribute will disappear immediately from the screen. This behavior
  is in compliance with the SMIL specs.
- If VXML form has TTS and SMIL in parallel and the raw SMIL is trying to play an image file or text without any duration, the image is removed as soon as it is shown. To show image for the duration of TTS play, timing attributes like dur, end etc has to be used explicitly with image or text. Please refer to Appendix A for more detailed explanation.
- Similarly if VXML form has TTS and SMIL in parallel and the raw SMIL is trying to play a
  video file which is of shorter length than TTS, the video will be removed as soon as it is
  over. In 5.0 GA the last video frame is frozen till TTS is completed. In order to keep the
  last video frame frozen, use explicit long duration for the video and use fill="freeze".
  Please refer to Appendix A for more detailed explanation.

### 14. Support for End points

VP 5.0 IVVR functionality should be able to work with any SIP based Video enabled end points. Testing has been carried out with following end points in the lab.

| End points                                 | Remarks                   |
|--------------------------------------------|---------------------------|
| Kapanga – 1.00.2173B                       | Has issues with H263-1998 |
| XLite – 3.0 build 41150                    |                           |
| IBeam -                                    |                           |
| Avaya one-X Communicator - R1.0.1 GA-14211 |                           |

IVVR should work with any SIP compliant gateways like Delithium or any other IMS gateways. Please note this has not been tested in the lab.

### 15. Integration with other Avaya Products

Supported SES version – 4.1 and above

IVVR has not been tested for inter operability with IC 7.1.2 or above

### Appendix A

In VP 5.0 GA, if a VXML form has a TTS and SMIL in parallel and the raw SMIL tries to play image or text without any timing attributes (dur etc), the image/text just keeps frozen for the remaining duration of TTS play. However with VP 5.0 Service Pack 1, this behavior has changed, and it is in compliance with the SMIL specs. To keep the image or text visible for the duration of TTS play, explicit timing attributes must be used with image/text.

Similarly if a VXML form has a TTS and SMIL in parallel and the raw SMIL tries to play a video file which is of shorter duration than TTS, the last video frame just keeps frozen for the remaining duration of TTS play. However with VP 5.0 Service Pack 1, this behavior has changed. To keep the last video frame frozen for the duration of TTS play, use explicit timing and fill="freeze".

Following lines describe few such scenarios and the best possible workarounds for them.

1. A VXML form has a TTS and a SMIL in parallel. The raw SMIL is trying to play a video file. The duration of the video is 15 seconds and the duration of TTS is 25 seconds. <u>Earlier Behavior</u>: The last frame of the video is frozen till the TTS completes.

Workaround: Do <par> endsync "first". Specify a large duration in video and make it freeze at the end.

```
<?xml version="1.0" encoding="UTF-8"?>
<vxml xmlns="http://www.w3.org/2001/vxml"</pre>
<form>
<blook>
  prompt>
    <par endsync="first">
      <media type="application/smil">
        <body>
            <par fill="freeze">
                <video src="video.3gp" dur="3600.0" />
                <smilText region="reg1" dur="3600s">
                    When can we contact you?
                </smilText>
            </par>
        </body>
      </media>
     Can we make it to the end of the game?
  </par>
  </prompt>
</block>
</form>
</vxml>
```

2. A VXML form has a TTS and a SMIL in parallel. The raw SMIL is trying to play a image file without any duration.

**<u>Earlier Behavior</u>**: The image is frozen till the TTS completes.

Workaround: Do <par> endsync "first". Specify a large duration in image and make it freeze at the end.

```
<?xml version="1.0" encoding="UTF-8"?>
<vxml xmlns="http://www.w3.org/2001/vxml"</pre>
<form>
<blook>
  ompt>
    <par endsync="first">
      <media type="application/smil">
        <body>
            <par fill="freeze">
                <img src="image.png" dur="3600.0" />
                <smilText region="reg1" dur="3600s">
                    When can we contact you
                </smilText>
            </par>
        </body>
      </media>
     Can we make it to the end of the game?
  </par>
  </prompt>
</block>
</form>
</vxml>
```

3. For non-bargeable prompts, if input does not start until after the TTS is finished, the last video frame MUST not disappear while waiting for user input. Add a little silence to TTS, so the smil image will stay for a little while after TTS completes. If necessary, user can break a prompt into two, making the important part non-bargeable.

Following table summarizes the above scenarios.

| Behavior                                                       | Modification                                                                                                    |
|----------------------------------------------------------------|----------------------------------------------------------------------------------------------------|
| White screen between prompts                                   | Use coordination parallel prompt elements to play audio/TTS in parallel with video. For each prompt, make sure that there is a video playing from the beginning of the prompt to the end. If the video is shorter that the audio/TTS set the duration attribute for the videos media tag. |
| White screen between reprompts                                 | Specify small prompt timeout values to minimize the white screen between reprompts and make sure the duration of the video is set long enough.                                                                                                    |
| Synchronization problems with audio/video                      | Make use of coordination parallel and sequence to get the desired behavior. It is recommended to set the "endsync" attribute for the coordination parallel.                                                                                                    |
| Application not working for a particular screen size           | Use different prompts for different screen sizes or use a single prompt and add if/else statements to it.                                                                                                    |
| Non-bargeable prompts looses video when getting to input state | Insert a silent bargeable audio file after the last non-bargeable audio prompt and increase the duration of the video.                                                                                                    |

### Appendix B: DD Session variables for video

Dialog Designer 5.0 SP1 exposes following session variables for video.

videobitrate, videocodec, videoenabled, videofarfmtp, videoformat, videofps, videoheight, videonearfmtp, and videowidth. Ideally these variables are READ-ONLY and should not be set in DD application.

videoenabled: Possible values are true or false

videocodec: Possible values are H263or H263+ (or H263-1998). This parameter comes from

phone. If mpp can not support the codec, call is dropped.

videoformat: Possible values are QCIF or CIF. This value is negotiated.

videowidth: Possible values are 176(for QCIF) or 352(for CIF)

videoheight: Possible values are 144(for QCIF) or 288(for CIF) . These values are interpreted

using videoformat parameter.

**videofps:** Possible values are 15 or 30. This value depends on end device, and can be changed.

This value is negotiated.

videobitrate: 1920 is default, this can be changed by end user according to network

requirement. This value is negotiated.

videofarfmtp: "QCIF=2;CIF=3;MAXBR=1960". This depends on the far end's capabilities . This

value represent what we get in Invite SDP. Hence comes from phone.

videonearfmtp: "QCIF=4". This comes from what MPP negotiate.

Application developer can use if/else statement in prompts to set different media pages according to different screen sizes. Thus based on the video format (CIF, QCIF etc), the prompt displays images and video text blocks suitable for that screen size.

As discussed earlier It is recommended that Video Screen format and MPI should match with the Application's 3gp files video format and fps, an application developer can check what is the session fps, and based on that can select a suitable media file to play.

Following figure shows a sample from DD application.

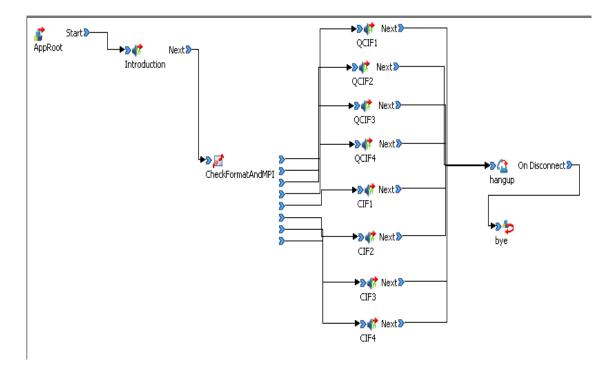

Following shows how one can do if/else to select a proper media file based on the session fps value.

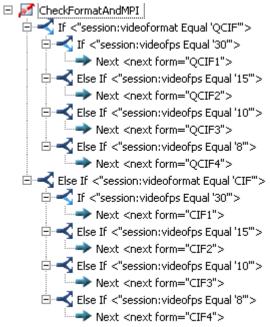

Refer to Dialog Designer documentation for more details on how to use session variables for the platform and in the simulator.